# **OpenNebula - Backlog #5372 Option to not store monitoring data to the DB**

09/18/2017 07:58 AM - Mariano Guezuraga

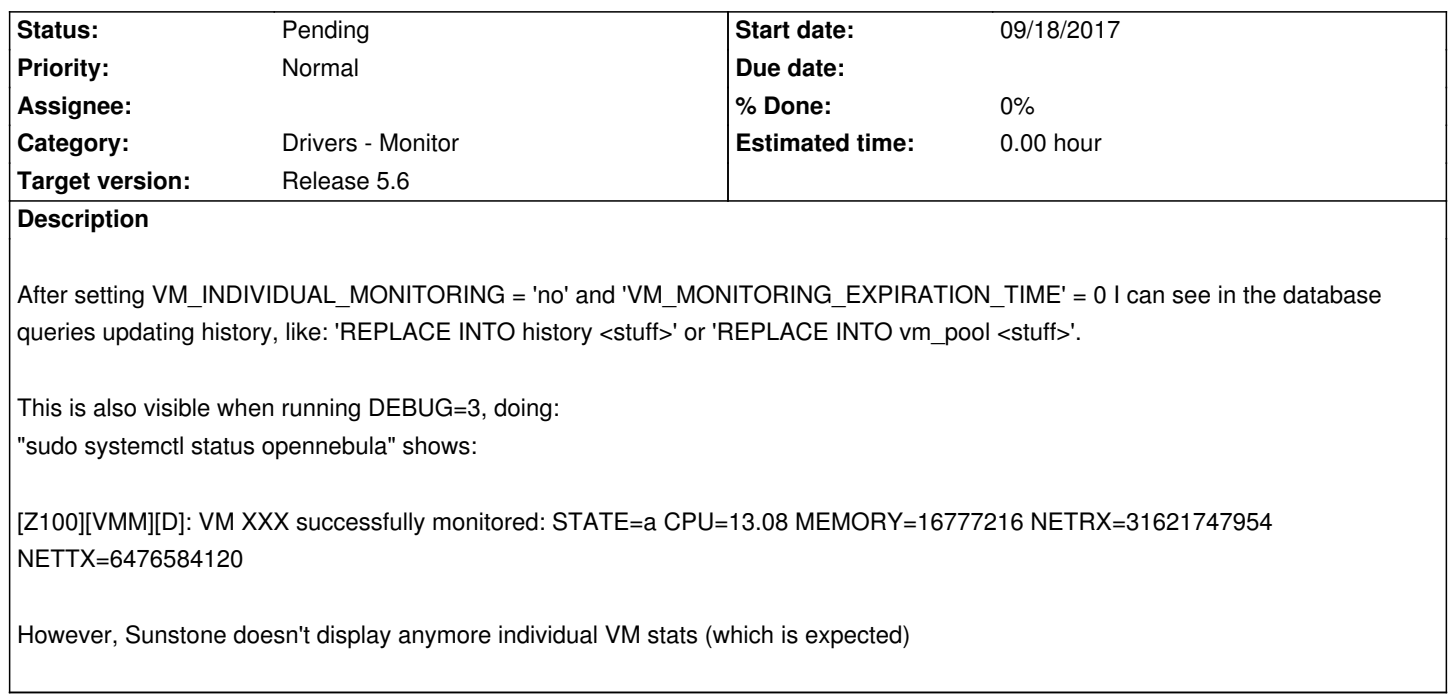

## **History**

# **#1 - 09/18/2017 08:50 AM - Ruben S. Montero**

*- Status changed from Pending to Closed*

*- Resolution set to worksforme*

This is for disabling OpenNebula polling each VM individually. The default behavior is to gather monitor data from the host information. This is not disable with this command but removing the probe from the monitor probe directory.

## **#2 - 09/18/2017 10:39 AM - Mariano Guezuraga**

Thanks for clarifying.

Is there a feature or flag to disable writing VM information back to the DB? (Which is what I'm looking for)

### **#3 - 09/19/2017 02:23 PM - Ruben S. Montero**

*- Tracker changed from Bug to Request*

*- Status changed from Closed to Pending*

Not out of the box. You can however modify the poll probe to only send the VM state information. I'm moving this to request to evaluate this feature for a future version. Could you elaborate a bit about your use case (i.e. no wanting to write monitor data in the database)?

# **#4 - 09/19/2017 02:23 PM - Ruben S. Montero**

*- Subject changed from Setting VM\_INDIVIDUAL\_MONITORING = 'no' does not stop VM monitoring to Option to not store monitoring data to the DB*

# **#5 - 09/19/2017 03:17 PM - Mariano Guezuraga**

We have other ways to monitor VMs (sending metrics to graphite, for example). Right now we have ~1400 VMs running and these probes are generating a lot of data in MySQL binlogs as 'REPLACE INTO vm\_pool' / 'REPLACE INTO history' queries:

#### For example:

mguezuraga@ourdatabase\$ sudo mysqlbinlog -vvv binlog.023501 | grep UPDATE | sort | uniq -c

4 ### UPDATE `opennebula`.`datastore\_pool`

5448 ### UPDATE `opennebula`.`history`

1293 ### UPDATE `opennebula`.`host\_pool`

5451 ### UPDATE `opennebula`.`vm\_pool`

(binlog files are rotated every minute)

#### **#6 - 09/19/2017 03:23 PM - Mariano Guezuraga**

Actually, it's not only monitoring information, these updates also store the entire VM template, which in our case tends to be a bit verbose, so we have big update statements

### **#7 - 10/24/2017 09:02 AM - Ruben S. Montero**

- *Tracker changed from Request to Backlog*
- *Target version set to Release 5.6*

This issue is to add a flag to optionally disable the storage of monitoring data to DB.